# <span id="page-0-0"></span>4.5 Familie van functies

# **Inleiding**

Je ziet hier vier leden van een familie van parabolen.

Drie van de vier parabolen hebben twee snijpunten met de getekende lijn gemeen. Slechts één van deze vier heeft maar één gemeenschappelijk punt met de lijn gemeen. Je zegt dan dat de lijn en de parabool elkaar raken. De lijn is een raaklijn van deze parabool.

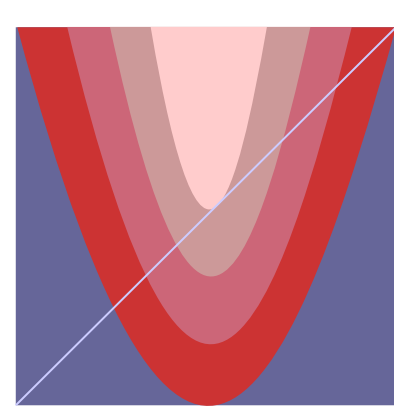

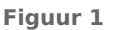

#### **Je leert in dit onderwerp**

- werken met parameters en families van functies;
- nagaan wanneer lijnen en parabolen elkaar raken.

#### **Voorkennis**

- werken met variabelen en verbanden tussen twee variabelen;
- werken met functies en grafieken en de bijbehorende notaties gebruiken, ook die voor hun domein en bereik;
- werken met lineaire, kwadratische, gebroken en wortelfuncties en bijbehorende vergelijkingen en ongelijkheden oplossen.

# **Verkennen**

## **Opgave V1**

#### **[Bekijk de applet: raaklijn aan parabool](https://math4all.pragma-pod.nl/resources/geogebra/3hv-gr45-e1-c01.html)**

De grafiek van de functie f met  $f(x) = (x - 3)^2 - 1$  is een parabool. Door het punt (0,2) gaat een hele serie rechte lijnen.

Welke van deze rechte lijnen raken de parabool?

## **Uitleg**

## **[Bekijk de applet.](https://math4all.pragma-pod.nl/resources/geogebra/3hv-gr45-e1-c01.html)**

Je ziet hier een parabool. Hij is de grafiek van de functie f met f(x) =  $(x - 3)^2 - 1$ . Door het punt (0,2) gaat een hele serie rechte lijnen.

Je wilt weten welke van deze lijnen de parabool raken.

Je maakt daartoe gebruik van het feit dat bij alle lijnen door  $(0,2)$  een functie hoort met een formule van de vorm  $v =$  $ax + 2$ . Door *a* te variëren draai je de lijn om  $(0,2)$ . Je noemt een 'parameter' van deze functie. En je hebt met een familie van functies te maken.

In dit geval kun je de twee functies van deze familie vinden door er gebruik van te maken dat de vergelijking  $(x - 3)^2$  –  $1 = ax + 2$  precies één oplossing moet hebben. Dus even de

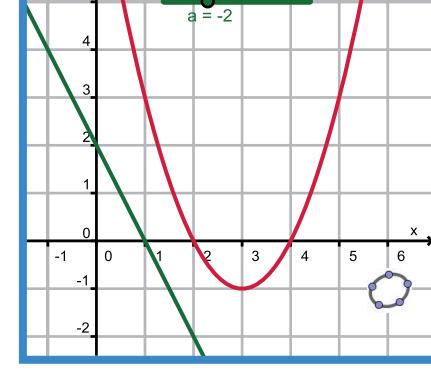

**Figuur 2** haakjes wegwerken en op 0 herleiden en vervolgens met de discriminant werken...

## **Opgave 1**

In de **Uitleg** wordt beschreven wat je onder een familie van functies verstaat. En ook hoe je door met een parameter te werken raaklijnen aan een parabool kun opstellen.

- **a** Voer de berekening van de raaklijnen aan de parabool die door (0,2) gaan zelf uit, als je dat bij **[Opgave V1](#page-0-0)** nog niet hebt gedaan.
- **b** Er zijn twee mogelijke raaklijnen door (0,2) aan de parabool. Geldt voor elk ander punt ook dat je er twee raaklijnen aan de parabool door kunt tekenen?

## **Opgave 2**

Gebruik de parabool in de **Uitleg** nog eens. Er zijn ook lijnen met formules van de vorm  $y = -2x + b$ die aan deze parabool raken.

- **a** Hoeveel van die lijnen zijn er?
- **b** Voor welke waarde van de parameter *b* raakt zo'n lijn de parabool?

## **Opgave 3**

Gegeven is de familie van functies  $f_q$  met  $f_q(x) = (x - 3)^2 + q$ .

Voor elke waarde van de parameter  $q$  heb je met een andere functie te maken.

- **a** Welke vorm heeft de grafiek van  $f_2$ ? En welk punt is de top van die grafiek?
- **b** Voor welke  $q$  is het minimum van zo'n functie 0?
- **c** Voor welke  $q$  gaat de grafiek van zo'n functie door  $(0,2)$ ?

# <span id="page-2-0"></span>**Theorie en voorbeelden**

**Om te onthouden**

#### **[Bekijk de applet: Familie van parabolen](https://math4all.pragma-pod.nl/resources/geogebra/3hv-gr45-th1-c01.html)**

Hier zie je diverse grafieken van functies. Het bijbehorende functievoorschrift van al deze functies is  $f_a(x) = ax^2 + 4$ . Je ziet dat daarin de **parameter** a voorkomt. Door zo'n parameter te variëren krijg je steeds een nieuwe formule voor y als functie van  $x$  en dus ook een nieuwe grafiek.

Je hebt daardoor te maken met een **familie van functies**. In dit geval hebben ze bijna allemaal de vorm van een parabool, alleen voor  $a = 0$  is de bijbehorende grafiek een rechte lijn evenwijdig aan de x-as met functievoorschrift  $f_0(x) = 4$ .

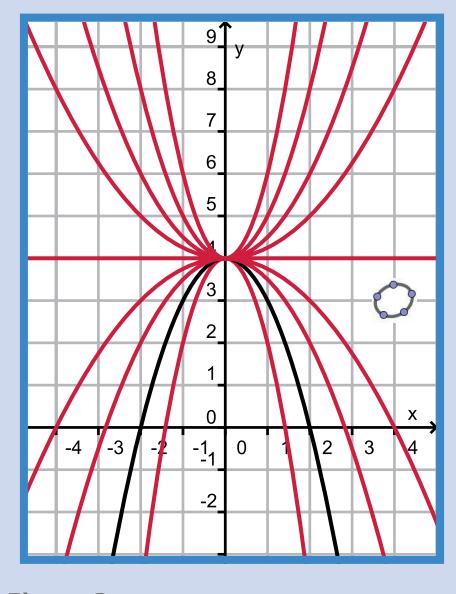

**Figuur 3**

#### **Voorbeeld 1**

#### **[Bekijk de applet: Top van parabolen](https://math4all.pragma-pod.nl/resources/geogebra/3hv-gr45-v1-c01.html)**

De grafieken van de functies  $f_p$  met  $f_p(x) = -x^2 + px$  zijn parabolen. Voor welke p ligt de top van zo'n parabool op de lijn  $y = 6 - x$ ?

#### Antwoord

Voor de top van een parabool met een formule van de vorm  $y = ax^2 + bx + c$  geldt  $x_{\text{top}} = \frac{b}{2a}$ . Voor de gegeven familie van parabolen geldt dus  $x_{\text{top}} = \frac{p}{2 \cdot 1} = \frac{1}{2}$  $\frac{1}{2}p$ . De top is daarom  $\left(\frac{1}{2}\right)$  $(\frac{1}{2}p, \frac{1}{4}p^2)$ . Dit punt ligt op de gegeven lijn als  $\frac{1}{4}p^2 = 6 - \frac{1}{2}p$ . En daaruit kun je p oplossen.

#### **Opgave 4**

In **Voorbeeld 1** is een familie van functies gegeven. Hun grafieken zijn allemaal parabolen. Je wilt weten voor welke waarden van de parameter  $p$  de top van zo'n parabool op de gegeven lijn ligt.

- **a** Welke top heeft de grafiek van  $f_3$ ?
- **b** Probeer de antwoorden op de vraag in het voorbeeld te vinden met behulp van de applet.
- **c** Bekijk vervolgens hoe je de top van elke parabool van deze familie in p kunt uitdrukken. Voer zelf de berekening uit.
- **d** Geef nu antwoord op de vraag die in het voorbeeld wordt gesteld.

## **Opgave 5**

In **[Voorbeeld 1](#page-2-0)** is een familie van functies gegeven. Hun grafieken zijn allemaal parabolen. Bereken voor welke waarden van de parameter p zo'n parabool raakt aan de gegeven lijn.

- **a** Probeer eerst de antwoorden te vinden met behulp van de applet.
- **b** Bereken de gewenste waarden voor p in twee decimalen nauwkeurig.

#### **Voorbeeld 2**

Het afkoelen van warm water (bijvoorbeeld een kop thee) naar kamertemperatuur verloopt volgens een formule van de vorm  $T(t) = 20 + 60 \cdot g^t$ . Hierin is t de tijd in minuten en T de temperatuur in  $^{\circ}C.$ 

Bereken  $g$  als het warme water 10 minuten nadat het in een omgeving met kamertemperatuur is gezet, is afgekoeld tot 40 °C.

#### Antwoord

Je hebt nu een formule met parameter  $q$ . Uit de gegevens volgt

 $T(10) = 20 + 60 \cdot q^{10} = 40$ 

Deze vergelijking kun je oplossen door terugrekenen.

#### **Opgave 6**

Bekijk de formule voor het afkoelen van verwarmd water in **Voorbeeld 2**.

- **a** Hoeveel bedraagt de temperatuur van het verwarmde water op  $t = 0$ ?
- **b** Waarom moet  $0 < g < 1$ ? Maak een schets van een mogelijke grafiek van  $T(t)$ .
- **c** Bereken *a* in twee decimalen nauwkeurig.

## **Opgave 7**

Een pan kokend water van 100 °C wordt in een kamer met een temperatuur van 20 °C gezet. Vanaf dat moment geldt voor de temperatuur van het water  $T(t) = 20 + a \cdot g^t$ . Na 20 minuten is de temperatuur van het water gezakt tot 30 °C.

Bereken de waarden van  $a$  in gehelen en  $q$  in twee decimalen nauwkeurig.

## **Verwerken**

## **Opgave 8**

#### **[Bekijk de applet](https://math4all.pragma-pod.nl/resources/geogebra/3hv-gr45-p11-c01.html)**

Gegeven is de familie van tweedegraads functies  $f_p$  door  $f_p(x) = x^2 - px + 2p$ .

- **a** Hoeveel nulpunten heeft de grafiek van f<sub>-1</sub>?
- **b** Voor welke waarden van  $p$  heeft de grafiek van  $f_n$  twee nulpunten?
- **c** Voor welke waarden van p ligt de top van de grafiek van  $f_p$  op de lijn  $y = x$ ?
- **d** Welke van de functies  $f_n$  heeft een minimum van -4?

## **Opgave 9**

Gegeven is een parabool met formule  $y = 4 - x^2$ .

- **a** Welke lijnen door het punt (0,6) raken deze parabool?
- **b** Welke lijnen met richtingscoëfficiënt 2 raken deze parabool?

## **Opgave 10**

De derdegraads functies  $g_p$  met  $g_p(x) = x^3 - px$  hebben nogal verschillende grafieken.

- **a** Welke van deze functies hebben drie nulpunten?
- **b** Welke van deze functies hebben precies één punt met de lijn  $y = x$  gemeen?

## **Opgave 11**

Water dat lang in de koelkast heeft gestaan krijgt een temperatuur van 6 °C. Als je dat water uit de koelkast haalt, gaat het opwarmen tot kamertemperatuur volgens de formule  $T(t) = 20 - a \cdot g^t$ . Hierin is  $t$  de tijd in minuten na het uit de koelkast halen van het water en  $T$  de temperatuur in  $\degree$ C.

- **a** Hoeveel bedraagt de waarde van a?
- **b** 10 minuten nadat het water uit de koelkast is gehaald, is het opgewarmd tot 18 °C. Hoe warm is het water na 25 minuten?

## **Toepassen**

In de natuurkunde komen regelmatig formules voor met meer dan twee variabelen. Een voorbeeld is de formule voor de afgelegde afstand van een bewegend voorwerp dat vanuit een zekere beginsnelheid eenparig versnelt (dat wil zeggen dat zijn snelheid gelijkmatig groter wordt). Voor de afgelegde afstand *s* vanaf het moment dat de versnelling begint, geldt  $s(t) = v(0) t + \frac{1}{2} a t^2$ 

Hierin is s in m, t de tijd vanaf het begin van de versnelling in seconden,  $v(0)$  de snelheid op  $t = 0$ in m/s en *a* de (constante) versnelling in m/s<sup>2</sup>.

In deze formule is  $t$  de onafhankelijk variabele die je op de horizontale as uitzet en  $s$  de variabele die je op de verticale as uitzet. Je maakt hierbij een **s,t-diagram**. De andere variabelen zijn eigenlijk parameters die van de omstandigheden afhangen.

Voor de veranderende snelheid van het voorwerp bij deze eenparige versnelling geldt  $v(t) = v(0) + at$ .

## **Opgave 12: Eenparige versnelling**

Je ziet in **Toepassen** een formule voor het berekenen van de afgelegde afstand van een eenparig versnellend voorwerp.

- **a** Een voorwerp heeft een snelheid van 10 m/s. Op  $t = 0$  begint het eenparig te versnellen en de snelheid neemt elke seconde met 2 m/s toe. Welke formule geldt er voor de afgelegde afstand  $s(t)$ ?
- **b** Welke afstand heeft dit voorwerp na 5 seconden afgelegd?
- **c** Een voorwerp heeft een snelheid van 10 m/s. Op  $t = 0$  begint het eenparig te versnellen. 8 seconden later heeft het voorwerp 200 m afgelegd. Hoeveel bedraagt de versnelling?
- **d** Een voorwerp begint op  $t = 0$  eenparig te versnellen. 4 seconden later heeft het voorwerp 80 m afgelegd. En weer 6 seconden later heeft het nog eens 180 m afgelegd. Hoeveel bedragen de beginsnelheid en de versnelling?

#### **Opgave 13: Cheetah**

De snelste sprinter ter wereld is de cheetah (het jachtluipaard). Hij kan in 17 seconden vanuit stilstand een snelheid van 110 km/uur bereiken. Die snelheid kan hij daarna zo'n 450 m volhouden.

**a** Bereken de afstand die de cheetah aflegt voor hij op topsnelheid (110 km/uur) is.

De cheetah start de achtervolging van een zebra die met een constante snelheid van 50 km/uur aan hem voorbij rent met een voorsprong van 300 m.

**b** Haalt de cheetah deze zebra in, en zo ja, na hoeveel seconden?

# **Testen**

# **Opgave 14**

Gegeven is de functie f door f (x) = -0,5(x - 3)<sup>2</sup> + 8 en de familie van functies  $g_a$  door  $g_a(x) = ax + 6$ .

- **a** Neem  $a = 0.5$  en bereken de snijpunten van f en  $g_{0.5}$ .
- $\, {\bf b} \,$  Voor welke waarde van  $a$  gaat de grafiek van g $_{a}$  door (3,0)?
- **c** Voor welke waarde van *a* raakt de grafiek van g<sub>a</sub> die van f?

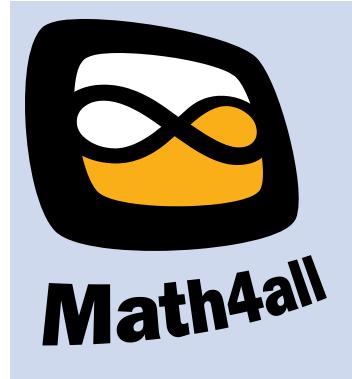

© 2022

Deze paragraaf is een onderdeel van het Math4All wiskundemateriaal.

Math4All stelt het op prijs als onvolkomenheden in het materiaal worden gemeld en ideeën voor verbeteringen in de content of dienstverlening kenbaar worden gemaakt.

Email: f.spijkers@math4all.nl

Met de Math4All maatwerkdienst kunnen complete readers worden samengesteld en toetsen worden gegenereerd. Docenten kunnen bij a.f.otten@xs4all.nl een gratis inlog voor de maatwerkdienst aanvragen.